## Match-Trader Platform API

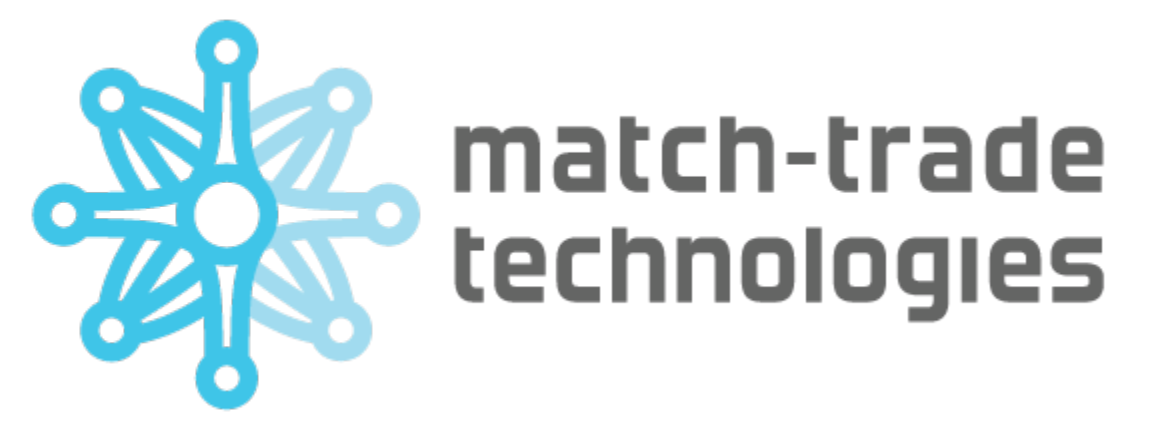

- [Login \(rest\)](#page-0-0)
- [Login with one time token \(rest\)](#page-2-0)
- [Register \(rest\)](#page-4-0)
- [Refresh token \(rest\)](#page-5-0)
- [Market Watch \(rest\)](#page-6-0)
- [Open position \(rest\)](#page-7-0)
- [Close positions \(rest\)](#page-8-0)
- [Edit position \(rest\)](#page-9-0)
- [Get balance \(rest\)](#page-10-0)
- [Get opened positions \(rest\)](#page-11-0)
- [Get active orders \(rest\)](#page-12-0)
- [Create pending order \(rest\)](#page-13-0)
- [Edit pending-order \(rest\)](#page-14-0)
- <span id="page-0-0"></span>[Cancel pending order \(rest\)](#page-15-0)

#### 1. **Login (rest)**

- a. Request:
	- 1. Address: managerUrl**/co-login**
	- 2. Method: POST
	- 3. Headers:

## **Headers**

```
Accept: application/json
Content-Type: application/json
```
4. Request body:

```
{
   "email": "string",
   "password": "string",
   "brokerId": "string" // identifier of a broker
}
Request body
```
b. Response:

i. Correct response code: 200

#### **Response**

```
{
   "email": "string",
   "token": "string",
   "accounts": [
     {
       "tradingAccountId": "string",
       "offer": {
         "uuid": "string",
         "partnerId": "string",
         "created": "2020-08-19T07:54:11.936Z",
         "name": "string",
         "description": "string",
         "initialDeposit": 0,
         "demo": true,
         "branch": {
           "uuid": "string"
         },
         "system": {
           "demo": true,
           "name": "string",
           "uuid": "string",
           "active": true
         },
         "moneyManager": "string"
       },
       "tradingApiToken": "string",
       "branchUuid": "string",
       "created": "2020-08-19T07:54:11.936Z",
       "uuid": "string"
     }
   ]
}
```
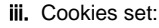

## **Set-Cookie**

co-auth=eyJhbGciOiJIUzI1NiIsInR5cCI6IkpXVCJ9; Max-Age=3600; Expires=Wed, 19-Aug-2020 08:50:08 GMT; Path=/ //authentication token used for future requests rt=eyJhbGciOiJIUzI1NiIsInR5cCI6IkpXVCJ9; Max-Age=31536000; Expires=Thu, 19-Aug-2021 07:50:08 GMT; Path=/manager/refreshtoken; Secure; HttpOnly //authentication token to be used in refresh-token request

#### <span id="page-2-0"></span>2. **Login with one time token (rest)**

- a. Request:
	- 1. Address: managerUrl **/login/co/with-token**
	- 2. Method: POST
	- 3. Headers:

## **Headers**

Accept: application/json Content-Type: application/json

#### 4. Request body:

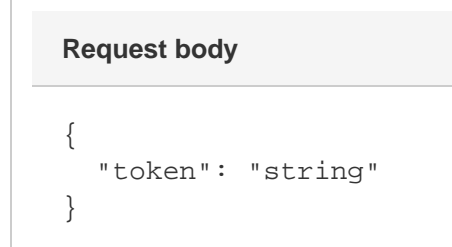

- b. Response:
	- i. Correct response code: 200
	- ii. Response body:

```
Response
```

```
{
   "email": "string",
   "token": "string",
   "accounts": [
     {
       "tradingAccountId": "string",
       "offer": {
         "uuid": "string",
         "partnerId": "string",
         "created": "2020-08-19T07:54:11.936Z",
         "name": "string",
         "description": "string",
         "initialDeposit": 0,
         "demo": true,
         "branch": {
           "uuid": "string"
         },
         "system": {
           "demo": true,
           "name": "string",
           "uuid": "string",
           "active": true
         },
         "moneyManager": "string"
       },
       "tradingApiToken": "string",
       "branchUuid": "string",
       "created": "2020-08-19T07:54:11.936Z",
       "uuid": "string"
     }
   ]
}
```
iii. Cookies set:

#### **Set-Cookie**

co-auth=eyJhbGciOiJIUzI1NiIsInR5cCI6IkpXVCJ9; Max-Age=3600; Expires=Wed, 19-Aug-2020 08:50:08 GMT; Path=/ //authentication token used for future requests rt=eyJhbGciOiJIUzI1NiIsInR5cCI6IkpXVCJ9; Max-Age=31536000; Expires=Thu, 19-Aug-2021 07:50:08 GMT; Path=/manager/refreshtoken; Secure; HttpOnly //authentication token to be used in refresh-token request

#### <span id="page-4-0"></span>3. **Register (rest)**

- a. Request:
	- i. Address: managerUrl/**user** ii. Method: POST iii. Headers:

```
Accept: application/json
Content-Type: application/json
```
iv. Request body:

```
{
   "offerId": "string", // cannot be null
   "email": "string", // cannot be null
   "password": "string", // cannot be null, minimum 8 characters
   "partnerId": "string", // cannot be null
   "name": "string",
   "country": "string",
   "parentTradingAccountUuid": "string", // optional id of parent 
account
   "surname": "string",
   "dateOfBirth": "date", // YYYY-MM-DD format
   "phone": "string",
   "city" : "string",
   "postCode": "string",
   "address": "string",
   "state": "string"
}
```
b. Response:

i. Correct response code: 200,

ii. Response body:

```
{
   "token": "string"
}
```
- iii. Error response example:
	- 1. Error code: 400
	- 2. Error response Body:

MISSING\_PARAMETER: email

- <span id="page-5-0"></span>4. **Refresh token (rest)**
	- a. Request:
		- i. Address: managerUrl**/refresh-token**
		- ii. Method: POST
		- iii. Headers:

#### **Headers**

```
Accept: application/json
Content-Type: application/json
```
- iv. Request body: no request body
- v. Required cookies:

#### **Required cookie**

rt=eyJhbGciOiJIUzI1NiIsInR5cCI6IkpXVCJ9 //token to be refreshed

- b. Response:
	- i. Correct response code: 200
	- ii. Response body: no response body
	- **iii.** Cookies set:

```
Cookies
```

```
co-auth=eyJhbGciOiJIUzI1NiIsInR5cCI6IkpXVCJ9; Max-Age=3600; 
Expires=Wed, 19-Aug-2020 08:50:08 GMT; Path=/
//authentication token used for future requests
rt=eyJhbGciOiJIUzI1NiIsInR5cCI6IkpXVCJ9; Max-Age=31536000; 
Expires=Thu, 19-Aug-2021 07:50:08 GMT; Path=/manager/refresh-
token; Secure; HttpOnly
//authentication token to be used in refresh-token request
```
## <span id="page-6-0"></span>5. **Market Watch (rest)**

- a. Request:
	- i. Destination: WL\_DOMAIN/mtr-api/SYSTEM\_UUID**/quotations**
	- ii. Method: GET
	- iii. Headers:

```
Auth-trading-api: "string" // trading API token from 
tradingAccounts
co-auth: "string" // authentication token
```
iv. Request parameters

```
?symbols=EURUSD, BTCUSD
```
b. Response:

i. Response body:

```
{
   "body": [
     {
       "symbol": "AUDUSD",
       "bid": "0.74286",
       "ask": "0.74288",
        "change": "0.19",
       "high": "0.74366",
       "low": "0.73980",
        "timestampSec": 1606986916
     },
     {
        "symbol": "BTCUSD",
       "bid": "19190.07",
       "ask": "19203.65",
        "change": "-0.15",
        "high": "19455.99",
       "low": "18877.25",
       "timestampSec": 1606986915
     },
   ]
}
```
- <span id="page-7-0"></span>6. **Open position (rest)**
	- a. Request:
		- i. Destination: WL\_DOMAIN/mtr-api/SYSTEM\_UUID**/position/open**
		- ii. Method: POST
		- iii. Headers:

## **Request Headers**

```
Accept: application/json
Auth-trading-api: string // trading API token
Cookie: co-auth=eyJhbGciOiJIUzI1NiIs... // co-auth token
```
## **Request body**

```
{
         "instrument":"AUDUSD", // shortcut name of instrument
         "orderSide":"BUY", // side of trade: BUY or SELL
         "volume":0.01, // amount of trade
         "slPrice":0, // stop-loss price: 0 if not set
         "tpPrice":0, // take-profit price: 0 if not set
         "isMobile":true // request source: true if mobile, false 
if desktop
}
```
## b. Response:

i. Response body:

```
{ 
          "status":"status", // possible status: OK, REJECTED, 
PARTIAL_SUCCESS
          "nativeCode":null,
          "errorMessage":null 
}
```
- ii. Example error:
	- 1. Status code: 401 Unauthorized
- <span id="page-8-0"></span>7. **Close positions (rest)**
	- a. Request:
		- i. Destination: WL\_DOMAIN/mtr-api/SYSTEM\_UUID**/positions/close**
		- ii. Method: POST
		- iii. Headers:

```
Accept: application/json
Auth-trading-api: string // trading API token
Cookie: co-auth=eyJhbGciOiJIUzI1NiIs... // co-auth token
```

```
[ //we can close multiple positions with one request
\{ "positionId":"M15978271593", // id of opened 
position
                 "instrument":"AUDUSD", // shortcut name of 
instrument
                 "orderSide":"BUY", // side of trade: BUY or SELL
                 "volume":"0.01" // amount of trade
         }
]
```
## b. Response:

i. Response body:

```
{ 
         "status":"status", // possible status: OK, REJECTED, 
PARTIAL_SUCCESS
         "nativeCode":null,
         "errorMessage":null 
}
```
- ii. Example error:
	- 1. Status code: 401 Unauthorized
- <span id="page-9-0"></span>8. **Edit position (rest)**
	- a. Request:
		- i. Destination: WL\_DOMAIN/mtr-api/SYSTEM\_UUID**/position/edit**
		- ii. Method: POST
		- iii. Headers:

```
Accept: application/json
Auth-trading-api: string // trading API token
Cookie: co-auth=eyJhbGciOiJIUzI1NiIs... // co-auth token
```

```
{
         "instrument":"AUDUSD", // shortcut name of instrument
         "id":"W15978271592", // id of opened position
         "orderSide":"SELL", // side of trade: BUY or SELL
         "volume":0.01, // amount of trade. Cannot be different 
than given during open
         "slPrice":0, // stop-loss price: 0 if not set
         "tpPrice":0.72689, // take-profit price: 0 if not set
         "isMobile":false // request source: true if mobile, 
false if desktop
}
```
#### b. Response:

i. Response body:

```
{ 
         "status":"status", // possible status: OK, REJECTED, 
PARTIAL_SUCCESS
         "nativeCode":null,
         "errorMessage":null 
}
```
- ii. Example error:
	- 1. Status code: 401 Unauthorized

## <span id="page-10-0"></span>9. **Get balance (rest)**

- a. Request:
	- i. Destination: WL\_DOMAIN/mtr-api/SYSTEM\_UUID**/balance**
	- ii. Method: GET
	- iii. Headers:

```
Accept: application/json
Auth-trading-api: string // trading API token
Cookie: co-auth=eyJhbGciOiJIUzI1NiIs... // co-auth token
```
iv. Body: no body

#### b. Response:

```
{
         "balance":"1010.00",
         "equity":"1010.00",
         "margin":"0.00",
         "freeMargin":"1010.00",
         "marginLevel":"0",
         "profit":"0",
         "netProfit":"0",
         "credit":"0.00",
         "currency":"USD"
}
```
- ii. Example error:
	- 1. Status code: 401 Unauthorized
- <span id="page-11-0"></span>10. **Get opened positions (rest)**
	- a. Request:
		- i. Destination: WL\_DOMAIN/mtr-api/SYSTEM\_UUID**/open-positions**
		- ii. Method: GET
		- iii. Headers:

```
Auth-trading-api: string // trading API token
Cookie: co-auth=eyJhbGciOi... // co-auth token
```
b. Response:

```
{
         "positions":[{
                  "id":"M159904237816",
                  "symbol":"AUDUSD",
                  "volume":"0.01",
                  "side":"BUY",
                  "openTime":"2020-09-02T13:00:19",
                  "openPrice":"0.73335",
                  "stopLoss":"0.00000", // 0 => no stopLoss defined
                  "takeProfit":"0.00000", // 0 => no takeProfit 
defined
                  "swap":"-0.00001894",
                  "profit":"-0.00121271",
                  "netProfit":"-0.00123293",
                  "currentPrice":"0.72068",
                  "stopLossInMainWallet":"0.00000000",
                  "takeProfitInMainWallet":"0.00000000",
                  "commission":"-0.00000128",
                  "bidPrice":0.72158,
                  "askPrice":0.72159
         }]
}
```
## <span id="page-12-0"></span>11. **Get active orders (rest)**

- a. Request:
	- i. Destination: WL\_DOMAIN/mtr-api/SYSTEM\_UUID**/active-orders**
	- ii. Method: GET
	- iii. Headers:

Auth-trading-api: string // trading API token Cookie: co-auth=eyJhbGciOi... // co-auth token

b. Response:

```
{
          "orders":[{
                  "id":"W1600679776121",
                  "symbol":"ETHUSD",
                  "volume":"5",
                  "type":"LIMIT",
                  "creationTime":"2020-09-22T12:31:55",
                  "currentPrice":"0.00",
                  "activationPrice":"330.346",
                  "side":"BUY", // BUY or SELL
                  "stopLoss":"0.000", // 0 => no stopLoss defined
                  "takeProfit":"0.000", // 0 => no takeProfit 
defined
                  "stopLossInMainWallet":"0.00",
                  "takeProfitInMainWallet":"0.00",
                  "bidPrice":340.04,
                  "askPrice":342.742
         }]
}
```
## <span id="page-13-0"></span>12. **Create pending order (rest)**

- a. Request:
	- i. Destinantion: WL\_DOMAIN/mtr-api/SYSTEM\_UUID**/pending-order/create**
	- ii. Method: POST
	- iii. Headers:

```
Accept: application/json
Auth-trading-api: string // trading API token
Cookie: co-auth=eyJhbGciOiJIUzI1NiIs... // co-auth token
```

```
{
         "instrument":"BTCUSD",
         "orderSide":"SELL", 
         "volume":0.04,
         "price":11406.62,
         "type":"LIMIT", // "LIMIT" or "STOP"
         "slPrice":0, // No stop-loss set
         "tpPrice":11406.63, //Take Profit price set
         "isMobile":false // Whether we using mobile device or not
}
```
i. Response body:

```
{ 
         "status":"status", // possible status: OK, REJECTED, 
PARTIAL_SUCCESS
         "nativeCode":null,
         "errorMessage":null 
}
```
ii. Example error:

1. Status code: 401 Unauthorized

<span id="page-14-0"></span>13. **Edit pending-order (rest)**

a. Request:

- i. Destination: WL\_DOMAIN/mtr-api/SYSTEM\_UUID**/pending-order/edit**
- ii. Method: POST
- iii. Headers:

```
Accept: application/json
Auth-trading-api: string // trading API token
Cookie: co-auth=eyJhbGciOiJIUzI1NiIs... // co-auth token
```
iv. Body:

```
{
         "instrument":"BTCUSD",
         "id":"W16026573113",
         "orderSide":"BUY",
         "type":"LIMIT", // "LIMIT" or "STOP"
         "volume":0.01,
         "slPrice":0, // No stop-loss set
         "tpPrice":11705.21, //Take Profit price set
         "priceOrder":11306.43,
         "isMobile":false // Whether we using mobile device or not
}
```
b. Response:

i. Response body:

```
{ 
          "status":"status", // possible status: OK, REJECTED, 
PARTIAL_SUCCESS
         "nativeCode":null,
         "errorMessage":null 
}
```
- ii. Example error:
- 1. Status code: 401 Unauthorized
- <span id="page-15-0"></span>14. **Cancel pending order (rest)**

a. Request:

- i. Destination: WL\_DOMAIN/mtr-api/SYSTEM\_UUID**/pending-order/cancel**
- ii. Method: POST
- iii. Headers:

```
Accept: application/json
Auth-trading-api: string // trading API token
Cookie: co-auth=eyJhbGciOiJIUzI1NiIs... // co-auth token
```
iv. Request body:

```
{
         "instrument":"BTCUSD",
         "id":"W16026573113",
         "orderSide":"BUY",
         "type":"LIMIT", // "LIMIT" or "STOP"
         "isMobile":false //Whether we using mobile device or not
}
```
- b. Response:
	- i. Response body:

```
{ 
         "status":"status", // possible status: OK, REJECTED, 
PARTIAL_SUCCESS
         "nativeCode":null,
         "errorMessage":null 
}
```
# 15. **Get closed positions (ws)**

- a. Request:
	- i. Destination: : ws/app/snapshot**/closed-positions**
	- ii. Method: WS Send
	- iii. Headers:

```
Auth-trading-api: string // trading API token
Cookie: co-auth=eyJhbGciOi... // co-auth token
```
b. Body:

```
{
         "symbols":["AUDUSD","BTCUSD"],
         "from":"2020-09-16T06:04:53.071Z", 
         "to":"2020-09-23T06:04:53.071Z"
}
```
c. Response:

- i. Destination: /user/queue/snapshot/closed-positions
- ii. Example response body:

```
{
          "operations":[{
                  "openTime":"2020-06-04T06:07:43.827",
                  "openPrice":"0.89475",
                  "symbol":"EURGBP",
                  "id":"W1590737186242",
                  "volume":"4.98",
                  "stopLoss":"0.00000", // 0 => no stopLoss defined
                  "takeProfit":"0.00000", // 0 => no takeProfit 
defined
                  "time":"2020-07-16T07:09:17.26",
                  "closePrice":"0.90888",
                  "commission":"-17.02",
                  "swap":"-1128.38",
                  "profit":"8821.00",
                  "side":"BUY",
                  "netProfit":"7675.60"
         }]
}
```
# 16. **Get ledgers (rest)**

- a. Request:
	- i. Destination: WL\_DOMAIN/mtr-api/SYSTEM\_UUID**/finance**
	- ii. Method: POST
	- iii. Headers:

```
Auth-trading-api: string // trading API token
Cookie: co-auth=eyJhbGciOi... // co-auth token
```
iv. Request body:

```
{
        "types":[0, 1, 4, 2, 3], // 0 => DEPOSIT, 1 => WITHDRAWAL, 2
=> CREDIT_IN, 3 => CREDIT_OUT, 4 => AGENT_COMMISSION, 5 => OTHER
         "from":"2020-09-16T06:04:53.071Z", 
         "to":"2020-09-23T06:04:53.071Z",
         "limit":200 // maximum number of ledgers
}
```

```
b. 
Response:
```

```
{
         "operations":[
\{ "id":"1600079704179242601",
                 "type":"DEPOSIT",
                 "time":"2020-09-18T07:40:48.211",
                 "profit":"1.00"}, // amount of deposit (positive 
for inflows)
         {
                 "id":"1600079704344412995",
                 "type":"WITHDRAWAL",
                 "time":"2020-09-23T05:44:43.475",
                 "profit":"-36.78" // amount of withdrawal 
(negative for outflows)
        }]
}
```